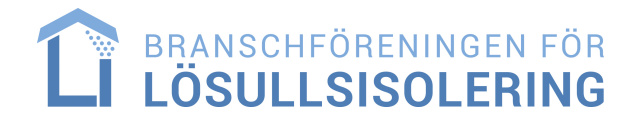

# Årsmötesprotokoll 2022

Tid: Måndag 30 maj 2022

Plats: Hotel J, Nacka Strand, Nacka

#### **§ 1 Årsstämmans öppnande**

Föreningens ordförande Magnus Håkansson hälsade alla mötesdeltagare välkomna och öppnade mötet.

#### **§ 2 Val av mötesordförande och sekreterare**

Till ordförande för mötet valdes **Mikael Bennarp,** Eniva och till sekreterare valdes kanslichefen **Roger Blomqvist.**

#### **§ 3 Val av två justerare**

Till att jämte ordföranden justera dagens protokoll utsågs **Frank Hörbäck**, Isolar Lösullsentreprenad AB och **Mikael Olofsson**, Paroc AB.

#### **§ 4 Fastställande av dagordning**

Dagordningen för mötet har gjorts tillgänglig via förenings hemsida och godkändes.

#### **§ 5 Mötets utlysande**

Kallelse till årsmötet skall vara skriftlig och delgiven deltagarna minst två veckor före mötet. Mötet ansågs behörigen utlyst då kallelsen funnits tillgänglig på föreningens hemsida samt skickats via mail till medlemmarna i vederbörlig tid före mötet.

#### **§ 6 Upprop. Fastställande av röstlängd och val av rösträkningskontrollanter**

Uppropet genomfördes via närvarolista som skickades runt. Roger Blomqvist påminde om att, i händelse av röstningsförfarande, gäller en röst per medlemsföretag. Närvarolista/röstlängd bifogas årsmötesprotokollet.

#### **§ 7 Protokoll från föregående föreningsstämma**

Föregående årsmötesprotokoll (2021) godkändes och lades därefter till handlingarna.

#### **§ 8 Styrelsens verksamhetsberättelse**

Verksamhetsberättelsen för år 2021 har publicerats på föreningens hemsida samt skickats via e-post till samtliga medlemmar inför årsmötet. Verksamhetsberättelsen godkändes av årsmötet.

#### **§ 9 Fastställande av resultat- och balansräkning**

Roger Blomqvist redogjorde för 2021 års balans- och resultaträkning som har publicerats på föreningens hemsida samt skickats ut till medlemmarna via e-post. Under 2021 har föreningens verksamhet genererat ett positivt resultat på 56 792 kr efter finansiella poster. Omsättningen var i stort sett förändrad jämfört med föregående år. 1,266 Mkr jämfört med 1,256 Mkr. Det egna kapitalet uppgår till 2, 01 Mkr. Balans- och resultaträkningen godkändes.

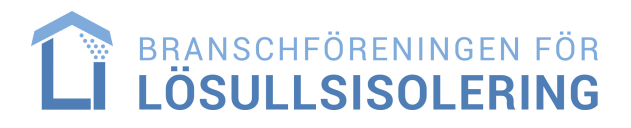

#### **§ 10 Revisorernas berättelse**

Föreningens revisor, Karl-Henrik Westlund på RSM Stockholm AB, har avlämnat revisionsberättelse för år 2021. Denna har publicerats på föreningens hemsida samt skickats till medlemmarna innan mötet. Revisorn tillstyrkte att föreningsstämman beviljar styrelsens ledamöter ansvarsfrihet för verksamhetsåret.

#### **§ 11 Fråga om ansvarsfrihet för styrelsen**

Årsmötet beslutade enhälligt att bevilja styrelsen ansvarsfrihet för 2021 års arbete och förvaltning av föreningen.

#### **§ 12 Fastställande av föreningsavgifter för verksamhetsåret 2022**

Styrelsens förslag om höjda årsavgifter har skickats ut till medlemmarna inför mötet. Förslaget väckte frågor vilka besvarades av styrelsen och föreningens kanslichef, Roger Blomqvist. Bakgrunden till höjningen är ökade kostnader för främst driften av Behörig Lösull och de kontroller som genomförs inom Behörig Lösull. Vidare finns ett behov för föreningen att se över såväl regelverk som utbildningsverksamhet framöver. För att kunna göra detta utan att belasta det egna kapitalet i alltför hög utsträckning och därmed säkerställa fortsatt god kassa behövs en förstärkning av intäkterna. Förslaget innebär även att fördelningen mellan entreprenörer/installatörer och leverantörer balanseras bättre. Frågorna gällande höjningarna resulterade i att styrelsen får i uppdrag att göra en ytterligare översyn under det kommande året. Förslaget på nya avgifter antogs därefter i sin helhet av ett enigt stämmobeslut.

För medlemmar som även är medlemmar i Byggföretagen gäller att den rörliga serviceavgiften justeras utifrån erhållet bidrag från Byggföretagen. Detta bidrag är kopplat till respektive medlems inbetalda avgift till Byggföretagen. Detta gör att medlemsavgifterna i BFL är samma oavsett medlemskap i Byggföretagen.

I serviceavgiften ingår 3-partskontroller inom Behörig Lösull motsvarande fem timmars kontrolltid. Överskjutande tid liksom om- eller extra kontroller ingår inte utan ska bekostas separat av respektive medlem.

Avgifterna för 2022 är följande: Medlemsavgift (momsbefriad): 500 kr/år

Serviceavgifter för entreprenör/installatör: Fast avgift entreprenör: 18 500 kr/år Rörlig avgift (beräknas per bil/sprutenhet): 3 000 kr/bil och år

Serviceavgift leverantör: Omsättning från lösull 0-10 Mkr/år: 12 500 kr/år Omsättning från lösull 10-20 Mkr/år: 22 500 kr/år Omsättning från lösull 20-40 Mkr/år: 35 000 kr/år Omsättning från lösull över 40 Mkr/år: 70 000 kr/år

#### Avgift för intressent:

2 500 kr/år, någon medlemsavgift utgår inte då intressenter inte är medlemmar.

De rörliga avgifterna för installatörer debiteras utifrån de registrerade fordon och ej avställda fordon (LB) som respektive företag har enligt Transportstyrelsens fordonsregister. Om ett medlemsföretag

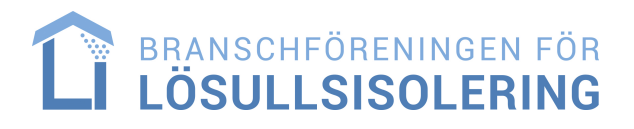

vill ändra beräkningsgrunden ska ansökan om detta tillsändas skriftligen till styrelsen via kansliet för behandling och beslut.

#### **§ 13 Fastställande av arvode för styrelse och revisor**

Årsstämman beslutade om oförändrade arvoden för styrelse och revisor. För styrelsen utgår inget arvode. Däremot ersätts styrelsen för ev utlägg som kan uppstå i samband med styrelseuppdragets utförande såsom t ex hotellövernattning, resor och måltider. För föreningens auktoriserade revisor, Karl-Henrik Westlund på RSM Stockholm AB utgår ersättning för arbete enligt räkning.

#### **§ 14 Budget för 2022 års verksamhet**

Styrelsens budget för år 2022 föredrogs och antogs med noteringen att den presenterade budgeten innehöll ett summeringsfel gällande intäkterna. Felet innebär att intäkterna är 22 000 kr lägre än det som anges i utskickat material. Stämman uppdrog åt styrelsen att reglera detta genom att minska kostnaderna med motsvarande summa. Budgeten antogs därefter av stämman genom enhälligt beslut.

#### **§ 15 Val av ordförande**

Till ordförande på ett år omvaldes Magnus Håkansson, Sjömarkens Isolering AB.

#### **§ 16 Val av övriga styrelseledamöter och suppleanter**

Valet av styrelseledamöter och suppleanter följde förslaget från valkommittén

Styrelsen för år 2020 fick därför följande utseende:

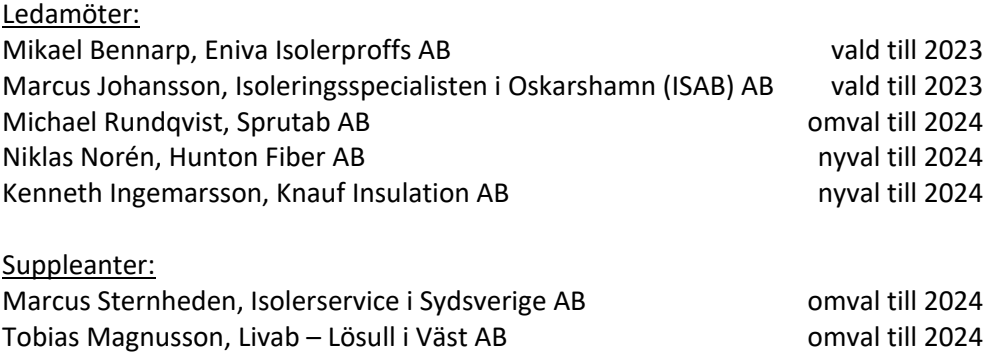

Roger Blomqvist är adjungerad till styrelsen

#### **§ 17 Val av revisor**

Till revisor valdes den auktoriserade revisorn Karl-Henrik Westlund, RSM Stockholm AB att mot räkning utföra revision av föreningens räkenskaper och verksamhet.

#### **§ 18 Val av valkommitté**

Som ordförande och sammankallande i valkommittén valdes Reidar Berglund, Termoträ AB och som ledamöter valdes Peter Wetterbrandt, Saint-Gobain Sweden AB - ISOVER och Tomas Pettersson, Gotlands Byggisolering AB.

#### **§ 19 Motioner och övriga ärenden**

Inga motioner har inkommit till styrelsen eller kansliet.

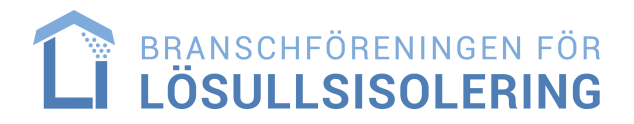

#### **§ 20 Styrelsens förslag till verksamhetsplan för 2022**

Styrelsens förslag till verksamhetsplan 2022 har publicerats på föreningens hemsida samt skickats ut med övriga handlingar inför mötet. Årsmötet beslutade att anta verksamhetsplanen.

#### **§ 22 Datum för föreningens höstmöte 2022**

Stämman gav styrelsen i uppdrag att lämna förslag på höstmötesdatum i andra halvan av september samt även lämna förslag på datum för nästa årsmöte (våren 2023).

#### **§ 23 Årsstämmans avslutning**

Mötesordförande Mikael Bennarp tackade deltagarna och avslutade mötet.

*Vid protokollet: Mötesordförande:*

Roger Blomqvist **Mikael Bennarp** 

*Justeras:*

Frank Hörbäck Mikael Olofsson

# Verifikat

Transaktion 09222115557471080717

## Dokument

Årsmötesprotokoll BFL 2022 Huvuddokument 4 sidor Startades 2022-06-09 15:09:16 CEST (+0200) av Roger Blomqvist (RB) Färdigställt 2022-06-12 19:27:56 CEST (+0200)

### Signerande parter

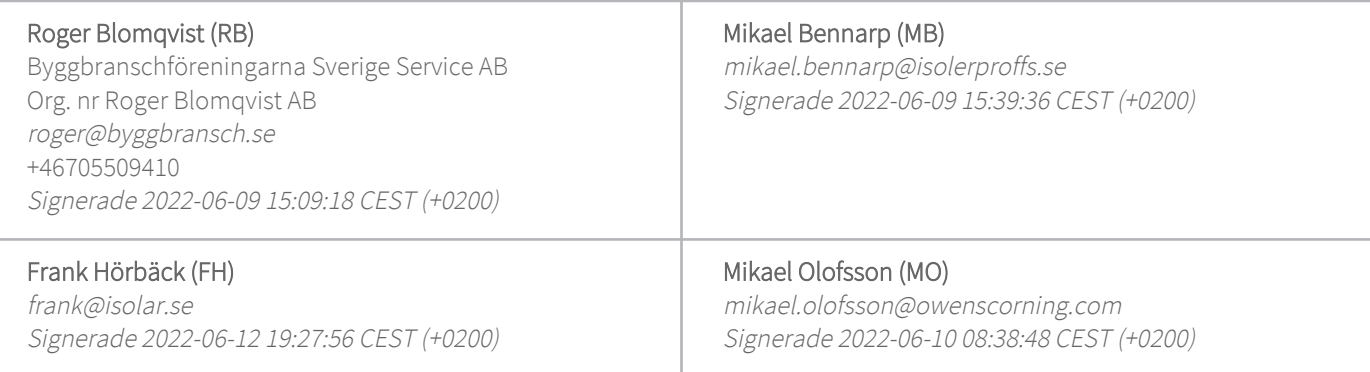

Detta verifikat är utfärdat av Scrive. Information i kursiv stil är säkert verifierad av Scrive. Se de dolda bilagorna för mer information/bevis om detta dokument. Använd en PDF-läsare som t ex Adobe Reader som kan visa dolda bilagor för att se bilagorna. Observera att om dokumentet skrivs ut kan inte integriteten i papperskopian bevisas enligt nedan och att en vanlig papperutskrift saknar innehållet i de dolda bilagorna. Den digitala signaturen (elektroniska förseglingen) säkerställer att integriteten av detta dokument, inklusive de dolda bilagorna, kan bevisas matematiskt och oberoende av Scrive. För er bekvämlighet tillhandahåller Scrive även en tjänst för att kontrollera dokumentets integritet automatiskt på: https://scrive.com/verify

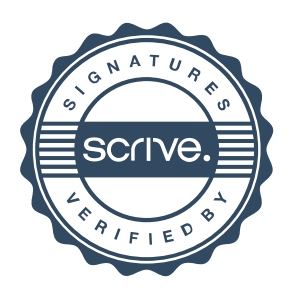